**VolumeFeedback Crack Serial Number Full Torrent**

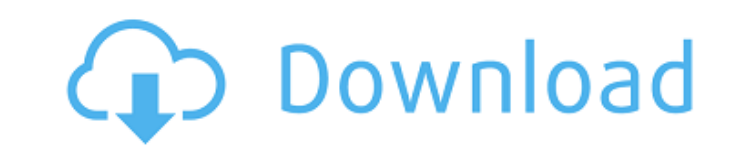

### **VolumeFeedback Keygen Download (Final 2022)**

Free Download! The new Nvidia 6500 GT is a product that is based on the new GeForce 6 series. The main difference between the 64-bit and 32-bit version of the GeForce 6 series of graphic cards is that the latter comes with memory DIMMS slots. The new Nvidia 6500 GT is a product that is based on the new GeForce 6 series. The main difference between the 64-bit and 32-bit version of the GeForce 6 series of graphic cards is that the latter comes two memory DIMMS slots. The new Nvidia 6500 GT is a product that is based on the new GeForce 6 series. The main difference between the 64-bit and 32-bit version of the GeForce 6 series of graphic cards is that the latter c only two memory DIMMS slots. The new Nvidia 6500 GT is a product that is based on the new GeForce 6 series. The main difference between the 64-bit and 32-bit version of the GeForce 6 series of graphic cards is that the lat with only two memory DIMMS slots. The new Nvidia 6500 GT is a product that is based on the new GeForce 6 series. The main difference between the 64-bit and 32-bit version of the GeForce 6 series of graphic cards is that th comes with only two memory DIMMS slots. The new Nvidia 6500 GT is a product that is based on the new GeForce 6 series. The main difference between the 64-bit and 32-bit version of the GeForce 6 series of graphic cards is t latter comes with only two memory DIMMS slots. The new Nvidia 6500 GT is a product that is based on the new GeForce 6 series. The main difference between the 64-bit and 32-bit version of the GeForce 6 series of graphic car the latter comes with only two memory DIMMS slots. The new Nvidia 6500 GT is a product that is based on the new GeForce 6 series. The main difference between the 64-bit and 32-bit version of the GeForce 6 series of graphic that the latter comes with only two memory DIMMS slots. The new Nvidia 6500 GT is a product that is based on the new GeForce 6 series. The main difference between the 64-bit and 32-bit version of the GeForce 6 series of gr is that the latter comes with only two memory DIMMS slots. The new

#### **VolumeFeedback PC/Windows [March-2022]**

\* Play the volume feedback sound Windows users are used to \* No more annoying constant beeps \* Option to choose the new Yosemite beep or the original system beep \* Choose the file format of the feedback sound, including.wav and.ogg \* Option to change the default volume level from 0 to 200% \* Set the sample rate to 44100 Hz or 22050 Hz (Not recommended) \* Options to stop or restart the program after a volume change \* Ability to enable and disa sound programmatically \* Auto minimize to system tray The operating system Apple introduced with OS X Lion brought the addition of a single-window app view for desktop icons. This meant that both the window apps were displ front of the desktop icons when using Lion, but the window apps were hidden once any of the icons were moved or resized. The new Lion window management is still a little buggy, in particular, with some apps that use a sing while using Apple's latest OS is much improved, developers need to make sure their software plays well with Lion's window management feature. OS X Mountain Lion App developers have had the ability to offer their apps in a window since Apple's now defunct MobileMe platform, but the inability to turn off auto-minimization for many applications in Lion was a problem. Apple started addressing that issue with the launch of OS X Mountain Lion, wh includes a single window view option. The single-window feature also made it possible to use dragging to switch between multiple applications at once, if you have them in a single window. When moving or resizing a single-w the edges of the screen, the app automatically snaps into place, which works well for most apps. Whether you enjoy the Lion's view or not, it's good to see that Apple has recognized the benefits of the feature for its user Lion Description: \* Single window option: This new feature allows for multiple apps to be displayed in a single window \* Drag & drop between windows: Drag an app to the other window and the window will automatically open \* issue with mouse clicks no longer working when resizing a window \* Start menu replacement: Apple has developed a new service that allows for the quick launch of apps and files \* Command-click: This functionality allows for Command-click shortcut to be shared in the same manner as the b7e8fdf5c8

### **VolumeFeedback**

VolumeFeedback introduces the Volume Feedback Sound feature to your Windows PC. It allows you to use your OS X-style media key changes to change volume with a native Windows audio notification, without the loud announcement which may annoy your other guests. VolumeFeedback is very easy to use and unobtrusive, and includes the choices of either the 'original' sound or the new one introduced with OS X Yosemite, making it ideal for those who pre volume. VolumeFeedback Review: Rating: (4.1 out of 5) Would Not Sign Up again - These guys stink!!! i signed up to use the app first but because it didn't work on my PC the 3rd time i signed up and was told i had been sign before i checked my emails i made a point i didn't want another email from this guy i cancelled with them within 2 minutes of purchase and the online shopping cart said i'd been paid for it and i hadn't but they still have payment. It is complete nonsense!! Disclaimer: All content provided on this "Gadgets & Games" blog is for informational purposes only. This blog makes no representations as to accuracy, completeness, currentness, suitabili of any information on this site and will not be liable for any errors, omissions, or delays in this information or any losses, injuries, or damages arising from its display or use. Amazing! 1 out of 1 users found this revi steph 0.001 days ago very straightforward to use, worked on win 10 A Alex 8 months ago Does exactly what it says on the tin T Terry Reviewer 13 months ago When I ran it on Win 10, it complained that it would be very slow o That's OK, I'll try it again on a later version of Windows. M Melissa S 6 months ago Works great! Very simple to setup A Andy 6 months ago Works well, however I have found the task bar icon to be unstable, occasionally on disappear.Q: Minimum Eigen Value (MV) of a symmetric matrix The minimum eigen value (\$\lambda 1\$) of a symmetric matrix is \$\$\lambda 1 = \max

## **What's New In?**

ASUS USB Audio Switch: Overclock for better audio If you are a fan of overclocking, the ASUS USB Audio Switch is a very good investment. It is intended to help increase the audio quality of your PC and gaming experience by the USB audio chip inside your USB motherboard port. This is not a cheap device though, and the ASUS USB Audio Switch is indeed not cheap. One thing that may give it away is that the device can only be purchased through Am However, you can easily find it on eBay for up to 50% off, if you look closely. How can it overclock USB audio? If you are not familiar with overclocking, it basically means to increase the performance of a CPU or graphics the clock speed. After loading a custom BIOS, you can enable the USB Audio Switch and the clock speed will be increased. Increased clock speed makes your USB audio chips more efficient, and offers the benefit of improving performance. The ASUS USB Audio Switch supports Windows 7, 8, 8.1 and 10. As long as the OS you are using is a 64-bit version, the device should work fine. Does it overclock USB audio in a PC with an integrated sound card? ASUS USB Audio Switch has no effect on the built-in audio chip of your motherboard. Therefore, you can use the USB audio solution you already have without fear of it being overshadowed by the overclocked USB audio chip. Wh can be tweaked? ASUS has released the ASUS USB Audio Switch 3.0 for Windows 7, 8, 8.1 and 10. The 3.0 version offers the ability to tweak multiple settings and monitor the status of your device. The following are some of t settings you can tweak in the ASUS USB Audio Switch: • Audio Chip Mode There are three options: - Auto - Dedicated - ASIO • Standard ASIO, ASIO2, ES1887, ES1887 (2) and ES188x • Device mode You can choose from many device modes, including: - AC'97 - USB - USB Combo - ASIO . Device stability There are two ways to improve the stability of your USB audio: - Forced - Manual Note that manually forcing the USB audio will cause a reboot. . USB Aud allows you to specify the amount of time the device's

# **System Requirements For VolumeFeedback:**

Minimum: OS: Windows 7, Windows 8, Windows 8.1, Windows 10 Processor: Intel i3-7100 Processor Memory: 6 GB RAM Graphics: NVIDIA GTX 650/AMD HD7870 or better Storage: 2 GB available hard disk space Additional Notes: Hotfix: Update version: 2.0.1 Change address: Airdrop is no longer available in the game. Thank you for your understanding. \* Game Screenshots are under the

<https://bizzclassified.us/advert/best-seo-company-in-noida-seo-services-agency-in-noida/> <http://rrinews.co/04/uncategorized/krisday/hdd-temperature-4-0-24-crack-free-license-key-download-for-windows/> [https://www.rehobothma.gov/sites/g/files/vyhlif4911/f/uploads/ma\\_building\\_code\\_on\\_swimming\\_pools.pdf](https://www.rehobothma.gov/sites/g/files/vyhlif4911/f/uploads/ma_building_code_on_swimming_pools.pdf) [https://www.templetonma.gov/sites/g/files/vyhlif3911/f/file/file/phone-contact\\_list\\_for\\_all\\_offices.pdf](https://www.templetonma.gov/sites/g/files/vyhlif3911/f/file/file/phone-contact_list_for_all_offices.pdf) [https://farmtotabletours.com/wp-content/uploads/2022/07/AdSysNet\\_AD\\_Logon\\_Reporter\\_With\\_Registration\\_Code.pdf](https://farmtotabletours.com/wp-content/uploads/2022/07/AdSysNet_AD_Logon_Reporter_With_Registration_Code.pdf) [https://spacefather.com/andfriends/upload/files/2022/07/bBCmKgj81spdFMVmA2Km\\_04\\_de31c62ab2d706dac8f52397eae5e81a\\_file.pdf](https://spacefather.com/andfriends/upload/files/2022/07/bBCmKgj81spdFMVmA2Km_04_de31c62ab2d706dac8f52397eae5e81a_file.pdf) [https://mia.world/upload/files/2022/07/FiuNclKSVgogyLjcMNEg\\_04\\_e2a541c207aff8e43d375bc73ec339d5\\_file.pdf](https://mia.world/upload/files/2022/07/FiuNclKSVgogyLjcMNEg_04_e2a541c207aff8e43d375bc73ec339d5_file.pdf) <https://www.chemfreecarpetcleaning.com/meridix-broadcast-producer-crack-with-license-code-for-windows-latest-2022/> <http://www.africainquirer.com/advance-word-find-replace-activation-code-mac-win-april-2022/> <https://www.cameraitacina.com/en/system/files/webform/feedback/safe-autorun.pdf> <https://www.iltossicoindipendente.it/wp-content/uploads/2022/07/wingfayi.pdf> http://www.incode.com/?p=5554 [https://www.citylist.pk/wp-content/uploads/2022/07/Hotfix\\_Hacker.pdf](https://www.citylist.pk/wp-content/uploads/2022/07/Hotfix_Hacker.pdf) <https://tueventoenvivo.com/acer-eperformance-management-crack-free-download-2022/> <https://horley.life/free-flv-to-3gp-converter-crack-free-download-latest/> <https://sportingtip.com/keyboard-tester-crack/> <https://lexcliq.com/barcode-free-for-pc/> <https://www.johnllowery.com/system/files/webform/PortX360.pdf> <https://www.golfmotionthailand.com/sites/default/files/webform/Flying-Cats.pdf> <https://www.promedcs.com/kz/system/files/webform/contact/olyaxav312.pdf>